## **Statements and Control Flow**

- The programs we have seen so far do exactly the same list of instructions every time
- What if we want to do different things for different inputs?
  - Do some action only if a specified condition is met
  - We need *conditional* statements

if(value < 0)

System.out.println("Bad input");

## **Statements and Control Flow**

- What if we want to repeat some set of instructions some number of times?
  - Repeat an action some number of times
  - We need *iterative* statements

while(i < 100) System.out.println(i++);

#### Statements

 Declaration Statement: type, followed by a comma-separated list of identifiers, followed by a semi-colon

int foo, bar;

String name = "Scott";

- Expression Statement: expression followed by a semi-colon
  - Assignment Expression: size = size + 5
  - Method Call Expression: System.out.println(...)
  - Not all expressions can be part of an expression statement (more on this later)

#### **Block Statement**

{

 Block Statement: one or more statements inside braces, e.g.,

int a = 4; System.out.println(a);

// Statement

// Statement

// Statement

- A Block Statement is a Statement
- Block Statements can contain Block Statements
- Variables declared within a block disappear when the block has finished executing

## **Empty Statement**

- Empty statement: do-nothing statement
  - Is a statement, but does nothing

#### Example:

7

- Wait for a condition to become true while(notTimeYet)
  - , <other stuff>
- Question: Which is clearer, that, or this: while(notTimeYet);
   <other stuff>

## **Boolean Expression**

- Any expression that evaluates to true or false
  - true
  - false
  - Comparisons
  - Logical operations

# Relational Operators

| Name                     | Symbol | Expression |
|--------------------------|--------|------------|
| Equal                    | = =    | a = = b    |
| Not equal                | !=     | a != b     |
| Less than                | <      | a < b      |
| Greater than             | >      | a > b      |
| Less than or equal to    | <=     | a <= b     |
| Greater Than or Equal to | >=     | a >= b     |

#### Comparisons

- Comparisons (using relational operators) evaluate to true or false
- Example:

int a = 5, b = 7;

boolean flag;

flag = (a < b); // boolean expression

System.out.println(flag);

## **Logical Operators**

#### Operations on logical values

| Name | Operator | Expression     |
|------|----------|----------------|
| NOT  |          | a = !(b = = c) |
| AND  | 88       | a = (b && c)   |
| OR   |          | a = (b    c)   |

#### **Logical Operations**

#### • Example 1

- int x, y;
- boolean b;
- x = in.nextInt();
- y = in.nextInt();
- b = (x == y);

System.out.println(b);

• Example 2

boolean b = (age >= 18 && age < 65); System.out.println("full fare adult is " + b); b = (age < 18 II age >= 65); System.out.println("reduced fare is" + b); Operator Precedence and Associativity

- Operator Precedence
  - The order in which different operators are evaluated, i.e. who goes first
  - \* has higher precedence than +, both higher than

int x = 3 + 4 \* 5; // x = 23, not 35!

- Operator Associativity
  - The order in which operators of the same precedence are applied
  - \* and % have equal precedence, left to right associativity

int y = 4 \* 3 % 2; // y = 0, not 4!

# Operator Precedence and Associativity

| Operators                                  | Associativity |
|--------------------------------------------|---------------|
| () ++ (postfix) (postfix)                  | Left to right |
| + (unary) - (unary) ++ (prefix) (prefix) ! | Right to left |
| * / %                                      | Left to right |
| + -                                        | Left to right |
| < <= > >=                                  | Left to right |
| = = !=                                     | Left to right |
| &&                                         | Left to right |
|                                            | Left to right |
| = += -= *= /= etc.                         | Right to left |

What if we want a different evaluation order?

- Parentheses () have a higher precedence than just about everything else
  - They can be used to impose a different evaluation order

int x = 3 + 4 \* 5; // x = 23int x = (3 + 4) \* 5; // x = 35int y = 4 \* 3 % 2; // y = 0int y = 4 \* (3 % 2); // y = 4

## **Conditional Statements**

- Conditionally execute a statement based on the value of a boolean expression
  - if statement decide whether or not to take a particular action
    - Execute a particular statement only if a given boolean expression is true
  - if-else statement choose between two alternative actions
    - Execute one of two statements based on the value of a given boolean expression

# Conditional Statements (cont.)

- switch statement: choose among several alternative actions
  - Execute one of a set of statements based on a specified value (not a boolean expression)
- while statement: repeat an action as long as a specified condition is true
  - Repeatedly execute a statement as long as the given boolean expression is true
- for statement: execute an action a specified number of times
  - Repeatedly execute a statement as long as the given boolean expression is true

#### if Statement

 Used to decide whether or not to take a particular action

if(<boolean expression>) <statement>

If the boolean expression is true, the then statement is executed, otherwise it is not

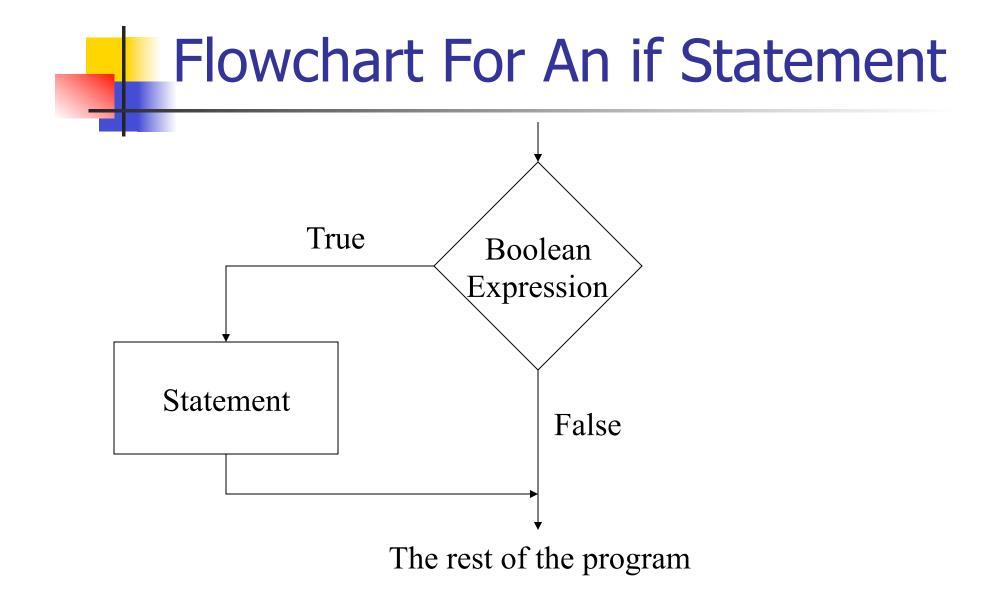

#### if Statements in Action

if(value > 50)
 System.out.println("Warning, value too big!");

if(y != 0) z = x / y;

if(item.price < 100 && cashOnHand >= item.price) {
 item.purchase( );
 cashOnHand - = item.price;
}

## Example: Bubblesort

- Given three numbers, place them in increasing order
- Algorithm:
  - 1. Put the three numbers in *a*, *b*, and *c*
  - 2. if *b* is less than *a*, swap *a* and *b*
  - 3. if *c* is less than *b* 
    - 1. swap *b* and *c*
    - 2. if b is less than a, swap a and b

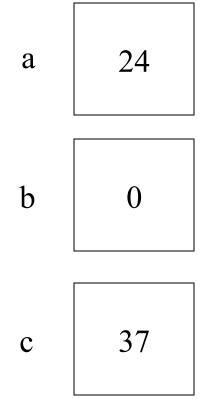

- 1. Put the three numbers in *a*, *b*, and *c*
- 2. If *b* is less than *a*, swap *a* and *b*
- 3. If c is less than b
  - 1. swap b and c
  - 2. if *b* is less than *a*, swap *a* and *b*

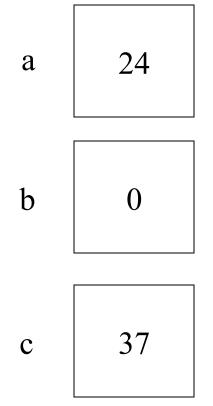

- 1. Put the three numbers in *a*, *b*, and *c*
- **2.** If *b* is less than *a*, swap *a* and *b*
- 3. If c is less than b
  - 1. swap b and c
  - 2. if *b* is less than *a*, swap *a* and *b*

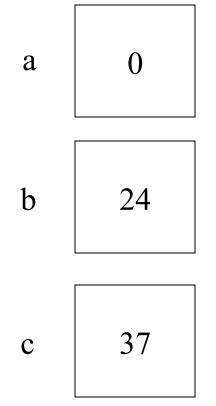

- 1. Put the three numbers in *a*, *b*, and *c*
- 2. If b is less than a, swap aand b
- 3. If c is less than b
  - 1. swap b and c
  - 2. if *b* is less than *a*, swap *a* and *b*

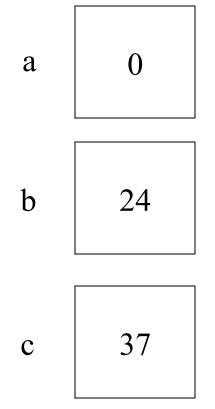

- 1. Put the three numbers in *a*, *b*, and *c*
- 2. If *b* is less than *a*, swap *a* and *b*
- 3. If c is less than b
  - 1. swap b and c
  - 2. if *b* is less than *a*, swap *a* and *b*

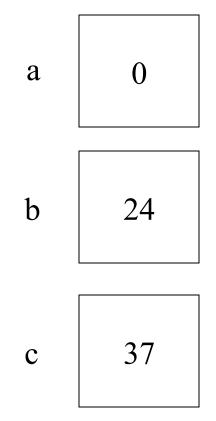

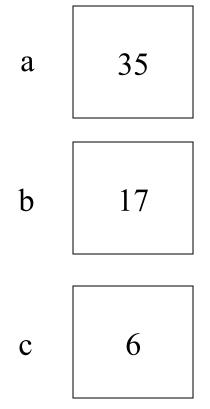

- 1. Put the three numbers in *a*, *b*, and *c*
- 2. If *b* is less than *a*, swap *a* and *b*
- 3. If c is less than b
  - 1. swap b and c
  - 2. if *b* is less than *a*, swap *a* and *b*

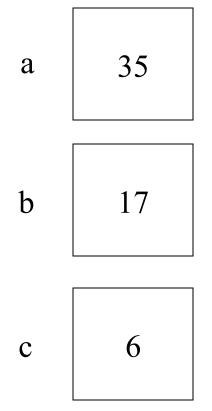

- 1. Put the three numbers in *a*, *b*, and *c*
- **2.** If *b* is less than *a*, swap *a* and *b*
- 3. If c is less than b
  - 1. swap b and c
  - 2. if *b* is less than *a*, swap *a* and *b*

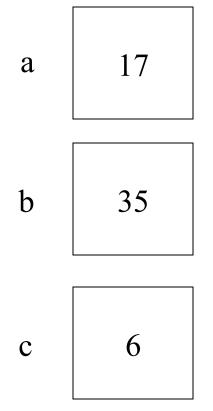

- 1. Put the three numbers in *a*, *b*, and *c*
- 2. If b is less than a, swap aand b
- 3. If c is less than b
  - 1. swap b and c
  - 2. if *b* is less than *a*, swap *a* and *b*

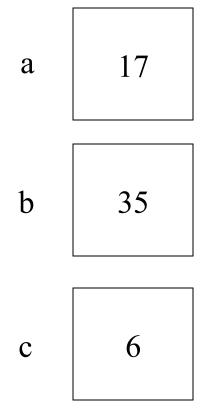

- 1. Put the three numbers in *a*, *b*, and *c*
- 2. If *b* is less than *a*, swap *a* and *b*
- 3. If c is less than b
  - 1. swap b and c
  - 2. if *b* is less than *a*, swap *a* and *b*

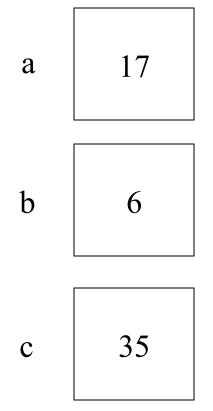

- 1. Put the three numbers in *a*, *b*, and *c*
- 2. If *b* is less than *a*, swap *a* and *b*
- 3. If c is less than b
  - 1. swap b and c
  - 2. if *b* is less than *a*, swap *a* and *b*

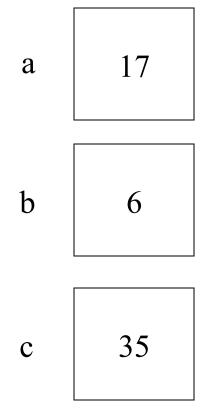

- 1. Put the three numbers in *a*, *b*, and *c*
- 2. If *b* is less than *a*, swap *a* and *b*
- 3. If c is less than b
  - 1. swap b and c
  - 2. if *b* is less than *a*, swap *a* and *b*

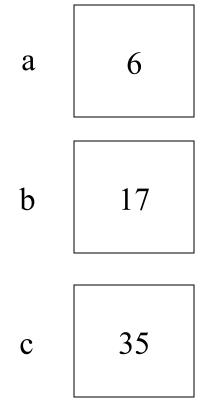

- 1. Put the three numbers in *a*, *b*, and *c*
- 2. If *b* is less than *a*, swap *a* and *b*
- 3. If c is less than b
  - 1. swap b and c
  - 2. if b is less than a, swap aand b

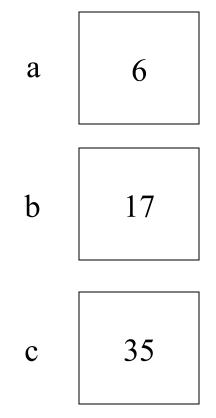

```
// SortInput.java - sort three numbers
import java.util.*; // for Scanner
```

```
class SortInput {
   public static void main (String[] args) {
     int a, b, c, temp;
     Scanner in = new Scanner (System.in);
}
```

```
// Get three numbers from the user
System.out.println("type three integers:");
a = in.nextInt();
b = in.nextInt();
c = in.nextInt();
```

```
// If b is less than a, swap a and b
if (b < a) {
    temp = a;
    a = b;
    b = temp;
}</pre>
```

```
// If c is less than b, swap b and c
if (c < b) {
  // swap b and c
  temp = b;
  b = c;
  c = temp;
  // if (the new) b is less than a, swap a and b
  if (a > b) {
     temp = a;
     a = b;
     b = temp;
  }
}
System.out.print("The sorted order is : ");
System.out.println(a + ", " + b + ", " + c);
```

}

}

#### **If-else Statement**

Used to choose between two alternative actions

if(<boolean expression>) <statement> else <statement>

 If the boolean expression is true, the *then* statement is executed, otherwise the *else* statement is executed

# Flowchart For An if-else Statement

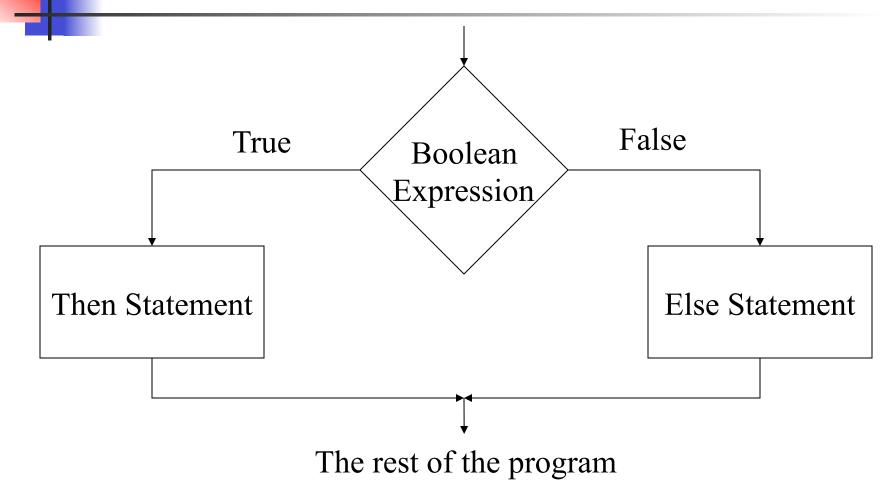

### **If-else Statements in Action**

if (x < y)
 min = x;
else
 min = y;</pre>

System.out.println("min = " + min);

if(y == 0)
 System.out.println("Divide by zero error!");
else

z = x / y;

# Details

- Any statement can be a then or an else statement
  - Expression Statement, Block Statement, Conditional Statement (including if or ifelse Statements), etc.
- Common errors
  - Look at the ones listed in the book
    - They are exactly right

#### if-else-if-else

 If you string if-elses together, each if-else is the statement for the previous else

if(<boolean expression>)
 <statement>
else if(<boolean expression>)
 <statement>
else <statement>
<etc.>

## Dangling else

 An *else* always binds to the nearest previous unmatched *if* in its block

if(<boolean expression1>) { // if 1
 if(<boolean expression2>) // if 2
 <statement>
 else // binds to "if 2"
 <statement>
}

## Dangling else

 An *else* always binds to the nearest unmatched *if* in its block

```
if(<boolean expression1>) { // if 1
if(<boolean expression2>) // if 2
    <statement>
}
else // binds to "if 1"
    <statement>
```

#### while Statement

 Repeat some action as long as a specified condition is true

while(<boolean expression>) <statement>

- Repeatedly execute <statement> until <boolean expression> is false
  - May not execute <statement> at all

## Flowchart For A while Statement

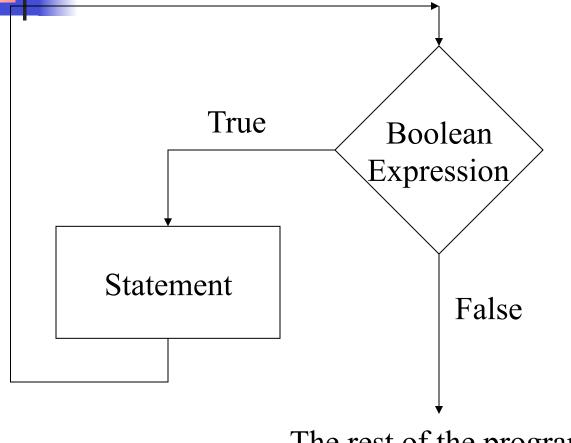

The rest of the program

#### while Statements in Action

int value = 0; while(value < 5) System.out.println(value++);

```
char c = 'a';
while(c != 'x') {
    c = in.nextChar();
    System.out.println(c);
}
```

### for Statement

- Repeat some action as long as a specified condition is true for(<init>; <boolean>; <update>) <statement>
- <init> executed once, at the beginning
- <boolean> checked each time through the loop, before <statement>
- <update> executed each time, after <statement>
- for statements are the same as while statements, except that init and update are explicitly included

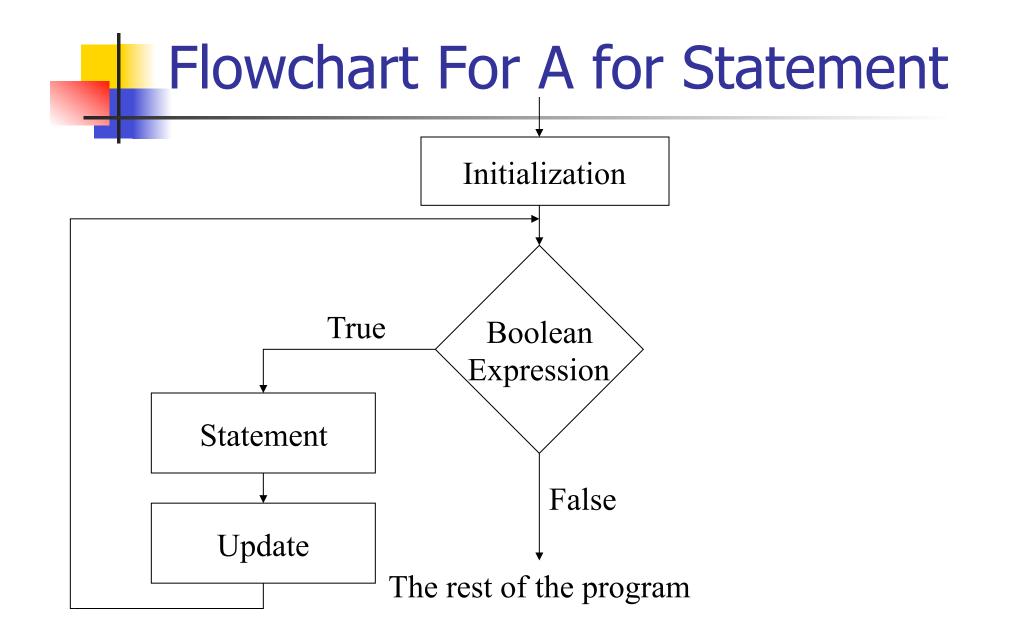

### for Statements in Action

for(int value = 0; value < 5; value++)
System.out.println(value);</pre>

for(char c = 'a'; c != 'x'; System.out.print(c))
 c = in.next().charAt(0);

```
for(int i = 1, j = 1,t; i < 100; j = t +j) {
    System.out.println(i);
    t = i;
    i = j;
}</pre>
```

### break and continue

- break and continue interrupt the flow of control in a while loop, for loop, or switch statement
- break
  - Jumps out of a while or for loop
    - With nested loops, jumps out of innermost one only
  - Causes a switch statement to terminate
    - If you omit it after a case, control drops into the next case
- continue
  - Terminates the *current* iteration of a loop

#### break Statement in Action

```
char c = 'a';
while(c != 'x') {
    c = in.next().charAt();
    System.out.print(c);
}
```

```
while(true) {
    c = in.next().charAt();
    System.out.println(c);
    if(c == 'x')
        break;
}
```

#### continue Statement in Action

for(int i = 0; i < 100; i++) {
 if(i % 2 == 1)
 continue;
 System.out.println(i);
}</pre>

### switch Statement

```
Choose among several alternative actions
switch(<controlling expression>) { // integer variable or value
  case value1:
                       // if <ce> == value1, do <statement1>
    <statement1>
    break;
  case value2 :
                       // if <ce> == value2, do <statement2>
    <statement2>
    break;
  <... more cases here ...>
  case valuen :
                       // if <ce> == valuen, do <statementn>
     <statementn>
     break;
}
```

### switch Statements in Action

switch(dayOfWeek) { case 1: System.out.println("Sunday"); break; case 2: System.out.println("Monday"); break; <etc.> default: System.out.println("Huh?"); break; }